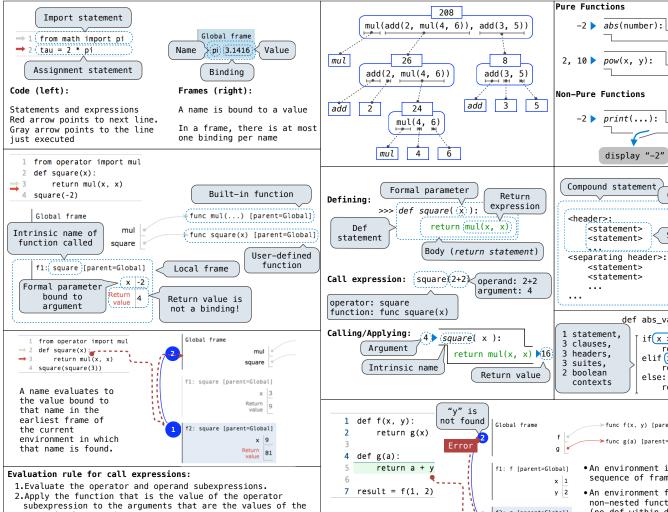

operand subexpressions.

# Applying user-defined functions:

- 1.Create a new local frame with the same parent as the function that was applied.
- 2. Bind the arguments to the function's formal parameter names in that frame.
- 3.Execute the body of the function in the environment beginning at that frame.

# Execution rule for def statements:

- 1.Create a new function value with the specified name, formal parameters, and function body.
  2.Its parent is the first frame of the current environment.
- 3.Bind the name of the function to the function value in the first frame of the current environment.

# Execution rule for assignment statements:

1.Evaluate the expression(s) on the right of the equal sign. 2.Simultaneously bind the names on the left to those values, in the first frame of the current environment.

# Execution rule for conditional statements:

Each clause is considered in order.

1.Evaluate the header's expression.

2.If it is a true value, execute the suite, then skip the remaining clauses in the statement.

# Evaluation rule for or expressions:

- 1.Evaluate the subexpression <left>
- 2.If the result is a true value v, then the expression evaluates to v.
- 3.Otherwise, the expression evaluates to the value of the subexpression <right>.

# Evaluation rule for and expressions:

- 1.Evaluate the subexpression <left>.
- 2.If the result is a false value v, then the expression evaluates to v.
- 3.0 therwise, the expression evaluates to the value of the subexpression <right>.

# Evaluation rule for not expressions:

1.Evaluate <exp>; The value is True if the result is a false value, and False otherwise.

# Execution rule for while statements:

- 1. Evaluate the header's expression.
- If it is a true value, execute the (whole) suite, then return to step 1.

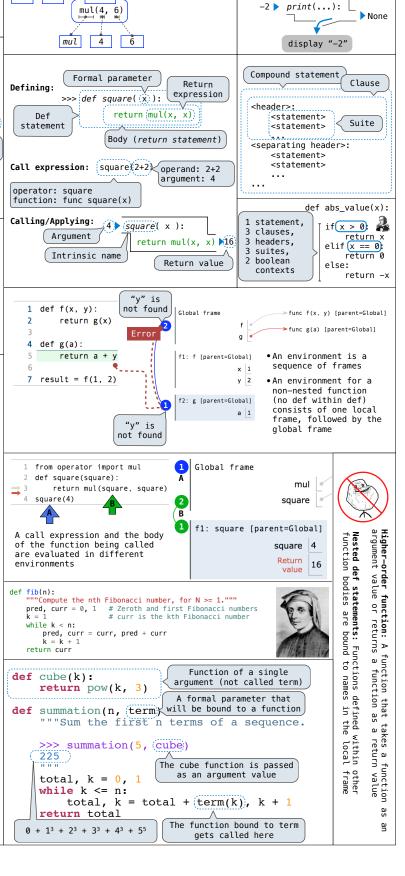

pow(x, y):

1024

```
square = \left| \frac{x,y}{x} \right| = \left| \frac{x+y}{x} \right| Evaluates to a function.
                                    No "return" keyword!
                                                                                • Both create a function with the same domain, range, and behavior.
           A function
               with formal parameters x and y
                                                                                • Both functions have as their parent the environment in which they
                     that returns the value of "x * y"
                                                                                · Both bind that function to the name square.
                  Must be a single expression
                                                                                • Only the def statement gives the function an intrinsic name.
def make_adder(n): A function that returns a function
        'Return a function that takes one argument k and returns k + n.
    >>> add_three = make_adder(3) 
                                           The name add three is
                                            bound to a function
     7
                              A local
    def adder(k):
                           def statement
         return k +(n
     return adder
                           Can refer to names in
                           the enclosing function
• Every user-defined function has
  a parent frame
 • The parent of a function is the
  frame in which it was defined
                                                A function's signature
 • Every local frame has a parent
                                                has all the information
  frame
                                                to create a local frame
 • The parent of a frame is the
  parent of the function called
                                 3
                                     Global frame
                                                                 func make adder(n) [parent=Global]
                                               make_adder
   1 def make_adder(n):
                                                                func adder(k) [parent=f1]
                                                add_three
     def adder(k):
Nested
                                     f1: make_adder [parent=G]
         return adder
  def
   6 add_three = make_adder(3)
                                                   adder
   7 add_three(4)
                                                   Return
                                      f2: adder [parent=f1]
def composel(f, q):
      ""Return a function h that composes f and g.
     >>> compose1(square, make_adder(2)) (3)
     25
     def h(x):
                               Return value of make_adder is
         return f(g(x))
                                  an argument to compose1
     return h
 Anatomy of a recursive function:
 • The def statement header is similar to other functions
• Conditional statements check for base cases

    Base cases are evaluated without recursive calls

 • Recursive cases are evaluated with recursive calls
 def sum digits(n):
  """Return the sum of the digits of positive integer n.""" if \frac{n}{l} < 10 \colon
       return n
   else:
       all_but_last, last = n // 10, n % 10
       return sum_digits(all_but_last) + last
                          Global frame
    def cascade(n):
                                                    >> func cascade(n) [parent=Global]
       if n < 10:
                                       cascade
          print(n)
       else:
                          f1: cascade [parent=Global] \circ Each cascade frame is from a different call
          print(n)
                                         n 123
           cascade(n//10)
                                                  to cascade.
          print(n)
                          f2: cascade [parent=Global]
                                                • Until the Return value
                                        n 12
                                                  appears, that call has not completed.
  9 cascade(123)
                                      Return
value None
Program output:
                                                  Any statement can
                                                  appear before or after
1 12
                                                  the recursive call.
                                      Return
value None
                                              n: 0, 1, 2, 3, 4, 5, 6, 7, 8,
           def inverse_cascade(n):
1
                                         fib(n): 0, 1, 1, 2, 3, 5, 8, 13, 21,
                grow(n)
12
                print(n)
                                        def fib(n):
    if n == 0:
                shrink(n)
123
                                            if n == 0:
return 0
elif n == 1:
           def f_then_g(f, g, n):
1234
                if n:
                                                return 1
123
                    f(n)
                                            else:
return fib(n-2) + fib(n-1)
                    q(n)
12
           grow = lambda n: f_then_g(grow, print, n//10)
1
           shrink = lambda n: f_then_g(print, shrink, n//10)
```

```
When a function is defined:

    Create a function value: func <name>(<formal parameters>)

2. Its parent is the current frame.
         f1: make_adder
                               func adder(k) [parent=f1]
3. Bind <name> to the function value in the current frame
   (which is the first frame of the current environment).
When a function is called:
1. Add a local frame, titled with the <name> of the function being
    called.
    Copy the parent of the function to the local frame: [parent=<label>]

    Bind the <formal parameters> to the arguments in the local frame.
    Execute the body of the function in the environment that starts with

    the local frame.
                    def fact(n):
                        if n == 0:
                             return 1
                  4
                         else:
                             return n * fact(n-1)
                  7 fact(3)
                                                → func fact(n) [parent=Global]
                Global frame
                                  fact
                f1: fact [parent=Global]
                                   n 3
                f2: fact [parent=Global]
                                   n 2
                f3: fact [parent=Global]
                                   n 1
                f4: fact [parent=Global]
                                   n 0
                                Return 1
             Is fact implemented correctly?
                  Verify the base case.
                  Treat fact as a functional abstraction!
            2.
            3.
                  Assume that fact(n-1) is correct.
                  Verify that fact(n) is correct.
                  assuming that fact(n-1) correct.

    Recursive decomposition:

                                 def count_partitions(n, m):
 finding simpler instances of
                                     if n == 0:
 a problem.
                                         return 1
E.g., count_partitions(6, 4)
                                      elif n < 0:
Explore two possibilities:Use at least one 4
                                          return 0
                                     elif m == 0:
  Don't use any 4
                                         return 0
Solve two simpler problems:count_partitions(2, 4)
                                     else:
                                     with_m = count_partitions(n-m, m)
   count_partitions(6, 3)
                                         without_m = count_partitions(n, m-1)
• Tree recursion often involves
                                          return with_m + without_m
 exploring different choices.
from operator import floordiv, mod
def divide_exact(n, d):
     """Return the quotient and remainder of dividing N by D.
     >>> (q, r = divide\_exact(2012, 10)) < Multiple assignment
     >>> 'q
                                                to two names
     201
    >>> r
    000
                                            Multiple return values,
                                              separated by commas
     return floordiv(n, d), mod(n, d) <
```

def square(x):

return x \* x

VS

square = lambda x: x \* x